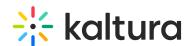

## Kaltura media hub Embedded App for Webex Setup Guide

Last Modified on 02/05/2023 12:58 pm IST

This guide describes how to setup the Kaltura media hub Embedded App for Webex. This guide is intended for Webex and Kaltura system administrators.

The information in this guide assumes that the Kaltura media hub Embedded App for Webex software has been installed and configured on your system by a Kaltura administrator. If the extension has not been installed, contact your Kaltura representative to create a KAF instance for you and provide you with the URL.

| Prerequisites                     |
|-----------------------------------|
| ☐ Understanding the Setup Process |
| □ Before You Begin                |
| ☐ Getting Started                 |
| ☐ Add the Embedded App            |